Photoshop CS5

- 13 ISBN 9787030272782
- 10 ISBN 7030272781

出版时间:2010-7

页数:464

版权说明:本站所提供下载的PDF图书仅提供预览和简介以及在线试读,请支持正版图书。

### www.tushu000.com

Photoshop

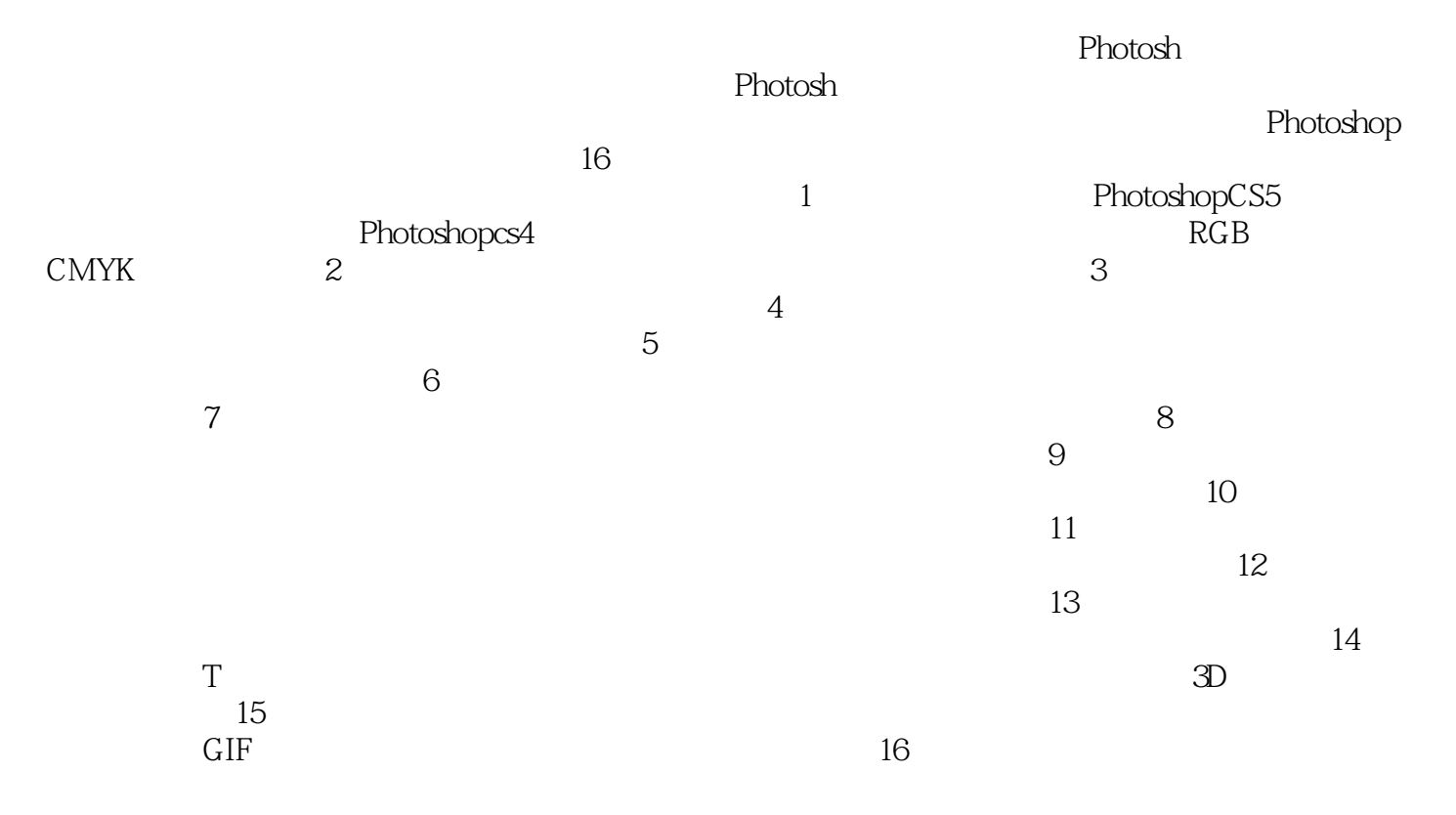

• Photoshop CS5

PhotoshopCS5

16 Photoshop CS5

• Photoshop CS5

· Photoshop CS5

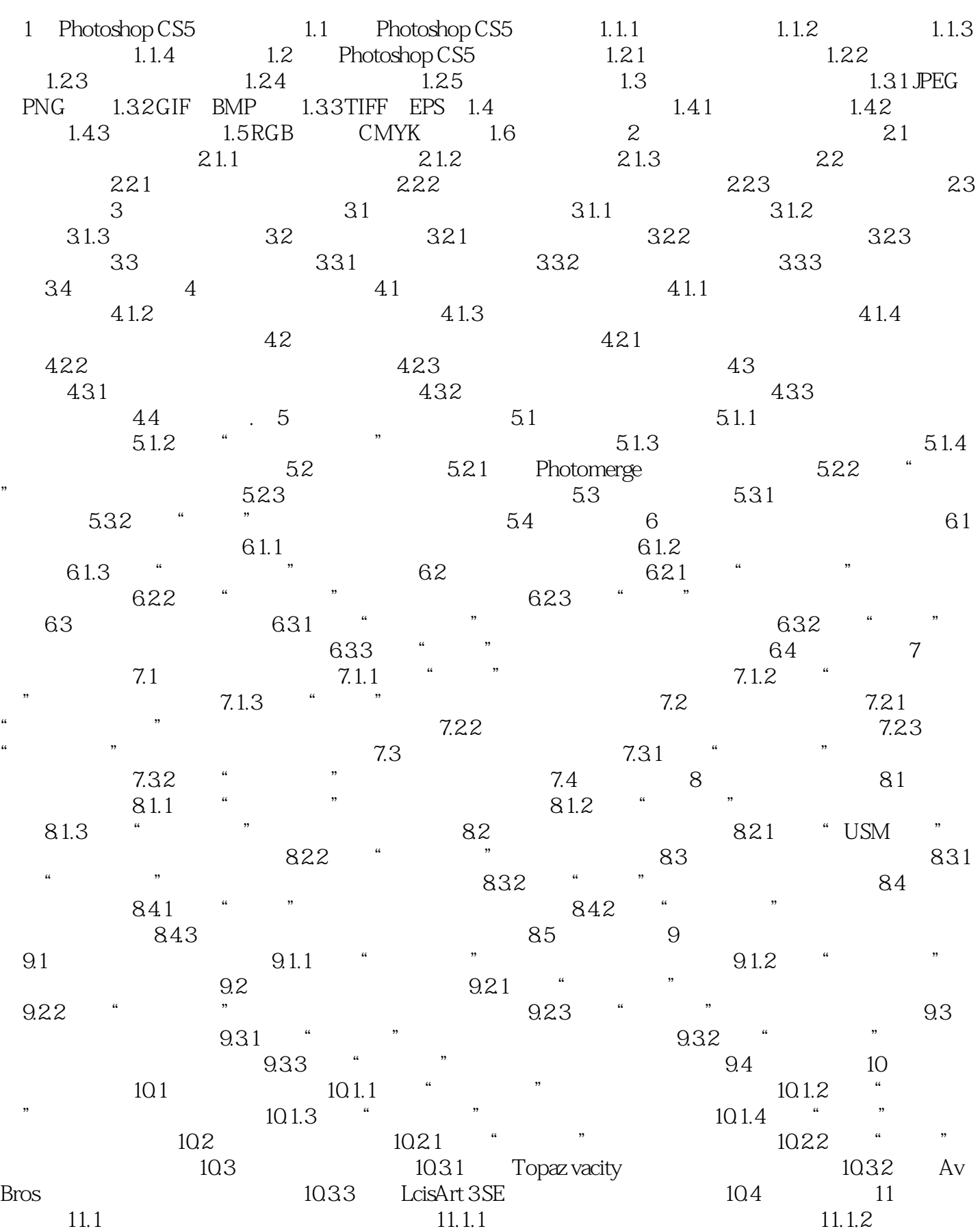

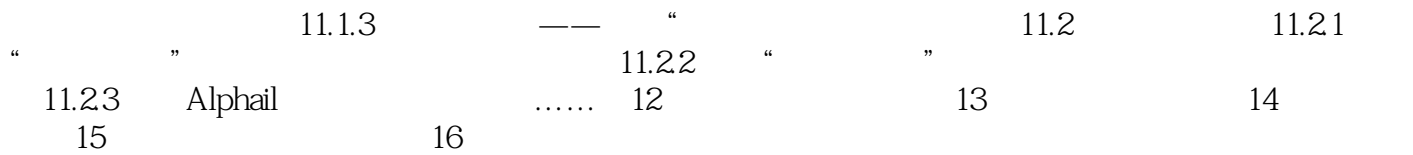

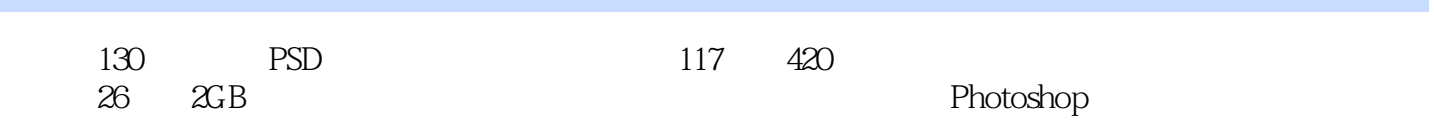

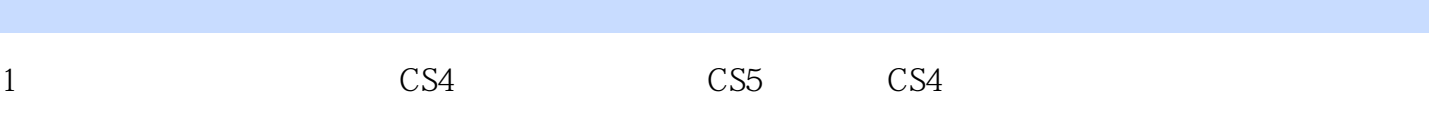

本站所提供下载的PDF图书仅提供预览和简介,请支持正版图书。

:www.tushu000.com